## linux PDF

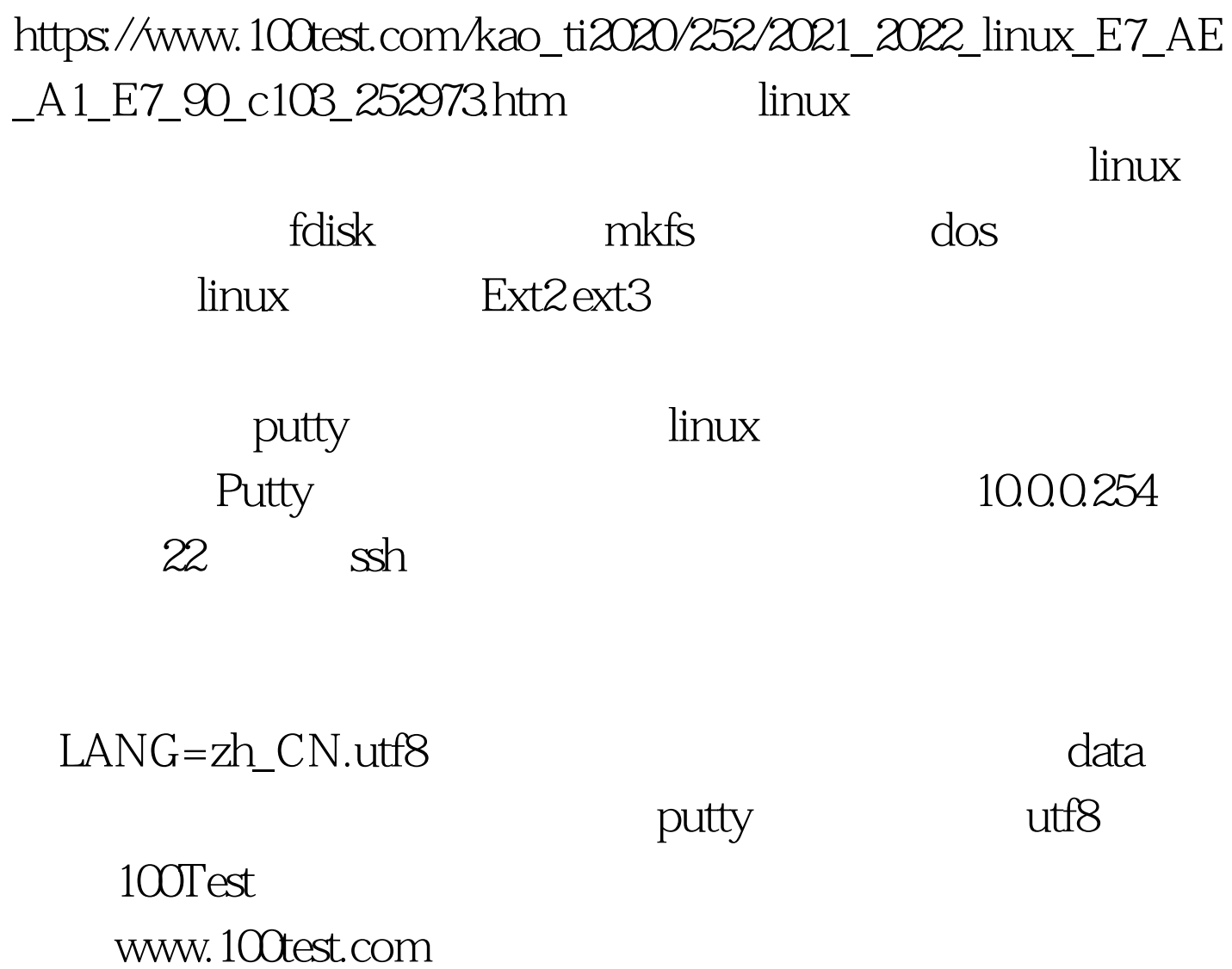